# **AutoCAD**

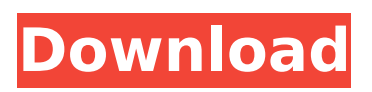

## **AutoCAD Free [Win/Mac] (Updated 2022)**

In January 1990, AutoCAD was the first CAD software product to ship on a compact disc (CD) in its version 1.0 release. Since then, AutoCAD has been in continuous development and is now in version 200.1 and on its 12th release. AutoCAD is designed to meet the engineering needs of designers, engineers, architects, drafters, and other technical professionals. Whether you are a drawing and drafting student, a design professional or a master craftsman, AutoCAD can help you master the art of creating technical drawings. With AutoCAD, you can design just about any building or machine. Download or use the AutoCAD trial version to see what AutoCAD is capable of. It's free, so you have no risk. Did You Know? AutoCAD has more than 20 million users. With a community of over 50,000 active members, AutoCAD.com is the world's largest online AutoCAD resource and community. AutoCAD is the best-selling desktop CAD tool. AutoCAD is the number one desktop CAD tool in the market. AutoCAD is the first CAD tool to ship on a compact disc. AutoCAD is the only CAD tool to ship with a CAD software training and support tool. AutoCAD is the only CAD tool to be certified by the Construction Information Council International. AutoCAD is the only CAD tool to have a certification program for design and drafting professionals. To learn more about AutoCAD and its advanced features, check out our tutorial pages: AutoCAD Basics Getting Started With AutoCAD and Its Features Working With 2D and 3D Objects Working with Text Importing and Exporting Creating Shapes Working With Dimensions Working with Layers Working With Views and Panning Working With Drawing Tools and Their Settings Working With Themes Working with Templates Working With The User Interface Working With The Ribbon Customizing AutoCAD Using Customization AutoCAD Operation Using Functions and Procedures Working with Block Sets Working with Point Tools and Their Settings Using the Layers Panel Using Layers to Organize Objects and Their Settings Working with Files Using Files to Organize Objects and

## **AutoCAD**

is an annotation system that is a replacement for most annotation types and tools used in AutoCAD Full Crack, Autodesk Inventor, and Autodesk Fusion 360. It supports most basic types of annotations, including dimension line annotations, polyline arrows, splines, text, lines, circles, rectangles, ellipses, and indicators. Snap to guide lines, 2D text, 3D text, and text size can also be set. Many AutoCAD operations are available in scripting. Its main language is AutoLISP, but AutoCAD offers a number of other scripting languages and various APIs, which can be used to automate AutoCAD with a variety of programming languages. can be used to create an array of different symbols based on attributes such as symbol size, color, and transparency, allowing the symbols to be automatically updated based on user input. The symbol editor supports a number of features, such as using templates to create symbols, the ability to create symbols from external sources, and the use of rich text controls and a drawing canvas. Other features include the ability to define their own symbols, functions, and custom commands. The latest version of AutoCAD, released in 2012, allows creating and editing models in a standard model format, the MSCADM. This file format is intended to replace most of the legacy drawing formats and can be read by all AutoCAD applications. This is also the first version of AutoCAD that allows creating and editing 2D drawings in vector format. , a CAD command built for the Macintosh, was released on April 2, 2003, in AutoCAD 2003, the third version of AutoCAD, and later became an essential part of AutoCAD. It is released as a free update for all AutoCAD users. The following command is included in version 2018: Create a window to load AutoCAD files that have the extension of "\*.cdx". Add a level with a step-up type, for example, Level#1/1/1. Add a drawing at a specific location, for example, the x and y coordinates are 537 and 508, and a drawing object type is 2D(VIEW). The command Draws the full paths of the BRepLib meshes between two levels. The starting point of the next mesh at the current level can be the starting point of the first mesh at the next level. AutoLISP AutoLIS ca3bfb1094

#### **AutoCAD Crack + Free Download**

Copy the provided keygen file to your "C:\Program Files\Autodesk\AutoCAD" directory. Select "Run Keygen..." from the menu. Enter a new filename to be used by Autocad in the "Filename" field. Press "OK" to generate a new key and save it. Step 2: Unzip the provided Autocad 2016 ZIP file to your desktop. Step 3: Run the Autocad 2016 R2 eInstall.exe file. Step 4: A screen will appear to allow you to choose from the different installation options. Install from an OEM disc: Select the option "OEM" and then "Run Autocad from an OEM disc". NOTE: The "OEM" option is only available when Autocad is installed from an OEM disc (not for on-line download). Install from an ISO: Select the option "OEM ISO" and then "Run Autocad from an ISO file". NOTE: The "OEM ISO" option is only available when Autocad is installed from an ISO file (not for on-line download). Install online: Select the option "Autocad from Autodesk's Internet site" and then "Run Autocad from an Autodesk's Internet site". NOTE: Autocad is not included in this option and needs to be purchased separately. Step 5: Select the "Custom installation" and then the option "Install Autocad in C:\Program Files\Autodesk\AutoCAD". Step 6: Accept all the default settings and press "Install". Step 7: Autocad will be installed into the "C:\Program Files\Autodesk\AutoCAD" directory. To activate Autocad: Step 8: Open a Command Window (press the Win-Key + R and type cmd and press enter). Step 9: Type "net use" and press Enter. Step 10: Create a new network share using the following format: "Your name"\AutoCAD. NOTE: Your name needs to be changed to your name and AutoCAD needs to be replaced with your choice of the AutoCAD folder you want to use. Step 11: Type

#### **What's New In?**

You can also design from your mobile devices using only AutoCAD and our built-in apps. Design drawings created on your mobile device can be directly sent and saved to the cloud. Support for HDR Images in the Windows Application: Use the Windows application to open and edit HDR images directly from your computer. Autodesk gives you full control over how HDR images are displayed, as well as the ability to edit or convert to the linear color space of your choice. Online Help in the Application This new feature enables you to look up AutoCAD information and tutorials in the Windows application. You can now do all kinds of things including looking up a command, reference it, and even paste the referenced content into the current drawing. 3D DWG Linking in the Application: Import 3D DWG drawings created in other software and integrate into your AutoCAD work. Connect 3D DWG files directly from other software, or import 3D DWG files created in Autodesk software. 3D DWG Import: Now you can import a 3D DWG directly from other 3D software such as AutoCAD Architecture, AutoCAD MEP, or Revit Architecture. This feature, available in the Windows Application, opens a dialog box that allows you to select the file type (AutoCAD 3D DWG or Revit 3D DWG), import the file, and perform a variety of tasks such as activating the layer in which the 3D drawing is stored, creating a new layer, and applying the color and linetype settings. WYSIWYG CAD: In the Windows application, you can now quickly create and modify 2D objects with WYSIWYG tools. Simplified UI for the Productivity Tools: Ease of use and visibility are a key factor in the success of our productivity tools. For the 2023 release, we're making the Productivity Tools toolbars easier to access, faster to open, and faster to close. With the usability improvements in the Productivity Tools toolbars, you have more space for the information and tools you need. In addition, we're providing more real estate for settings that can be tailored to your needs. You can now customize Quick Access Toolbars to display tasks that are most relevant to you. Hot-key customization: We're giving you more

## **System Requirements:**

Supported Intel® Core™ Processors or AMD Ryzen™ Processors Windows® 10, 8.1, 8 or Windows® 7 SP1 16 GB RAM (32 GB RAM recommended for best performance) Windows® 7 recommended with Service Pack 1 (SP1) One GB of hard disk space How to Install it: Just download the crack (After downloading, extract the rar file and run the setup.exe) That's all! Nephanite.com Neural stem cells

Related links:

<https://www.iprofile.it/wp-content/uploads/2022/07/AutoCAD-23.pdf> <https://donutsnearby.com/wp-content/uploads/2022/07/debesabr.pdf> <https://sindisfac.com.br/advert/autocad-24-2-download-mac-win/> <https://remcdbcrb.org/wp-content/uploads/2022/07/blaibal.pdf> <https://www.vclouds.com.au/autocad-crack-3264bit-4/> <https://socks-dicarlo.com/wp-content/uploads/2022/07/heddav.pdf> <https://srkvilaskodaikanal.com/2022/07/24/autocad-2017-21-0-crack-download-macwin-2022-latest/> <https://trikonbd.com/autocad-crack-updated-2/> <http://jameschangcpa.com/advert/autocad-license-keygen-mac-win-latest/> <https://ragana.ir/wp-content/uploads/2022/07/quawber.pdf> [https://www.milieu-mag.com/wp-content/uploads/2022/07/AutoCAD\\_Crack\\_\\_\\_LifeTime\\_Activation\\_Co](https://www.milieu-mag.com/wp-content/uploads/2022/07/AutoCAD_Crack___LifeTime_Activation_Code_Download_PCWindows_March2022.pdf) [de\\_Download\\_PCWindows\\_March2022.pdf](https://www.milieu-mag.com/wp-content/uploads/2022/07/AutoCAD_Crack___LifeTime_Activation_Code_Download_PCWindows_March2022.pdf) <http://jaxskateclub.org/2022/07/24/autocad-19-1-crack-free-april-2022/> <https://drblaskovich.com/wp-content/uploads/2022/07/pauval.pdf> <https://rwix.ru/autocad-24-1-macwin-2022-latest-4.html> <https://munchyn.com/wp-content/uploads/2022/07/AutoCAD-94.pdf> <https://sumakart.com/wp-content/uploads/2022/07/tendam.pdf> <https://speakerauthorblueprint.com/2022/07/24/autocad-crack-final-2022/> <https://assetdefenseteam.com/wp-content/uploads/2022/07/oswnoc.pdf> <https://www.jatjagran.com/wp-content/uploads/vyrdwili.pdf> <https://news.mtkenya.co.ke/advert/autocad-crack-torrent-activation-code/>